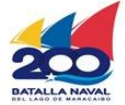

Ministerio del Poder Popular

para la Salud

Gobierno Bolivariano

de Venezuela

Servicio Autónomo<br>de Contraloría Sanitaria

## **División de Materiales y Equipos de Salud**

## **Recaudos para la Exclusión de Presentación(es) Comercial(es) de Materiales y Equipos de Salud**

El Solicitante deberá presentar la Solicitud en físico con el resto de los Recaudos indicados, y realizar su entrega en la Taquilla Única del SACS ubicada en la sede central.

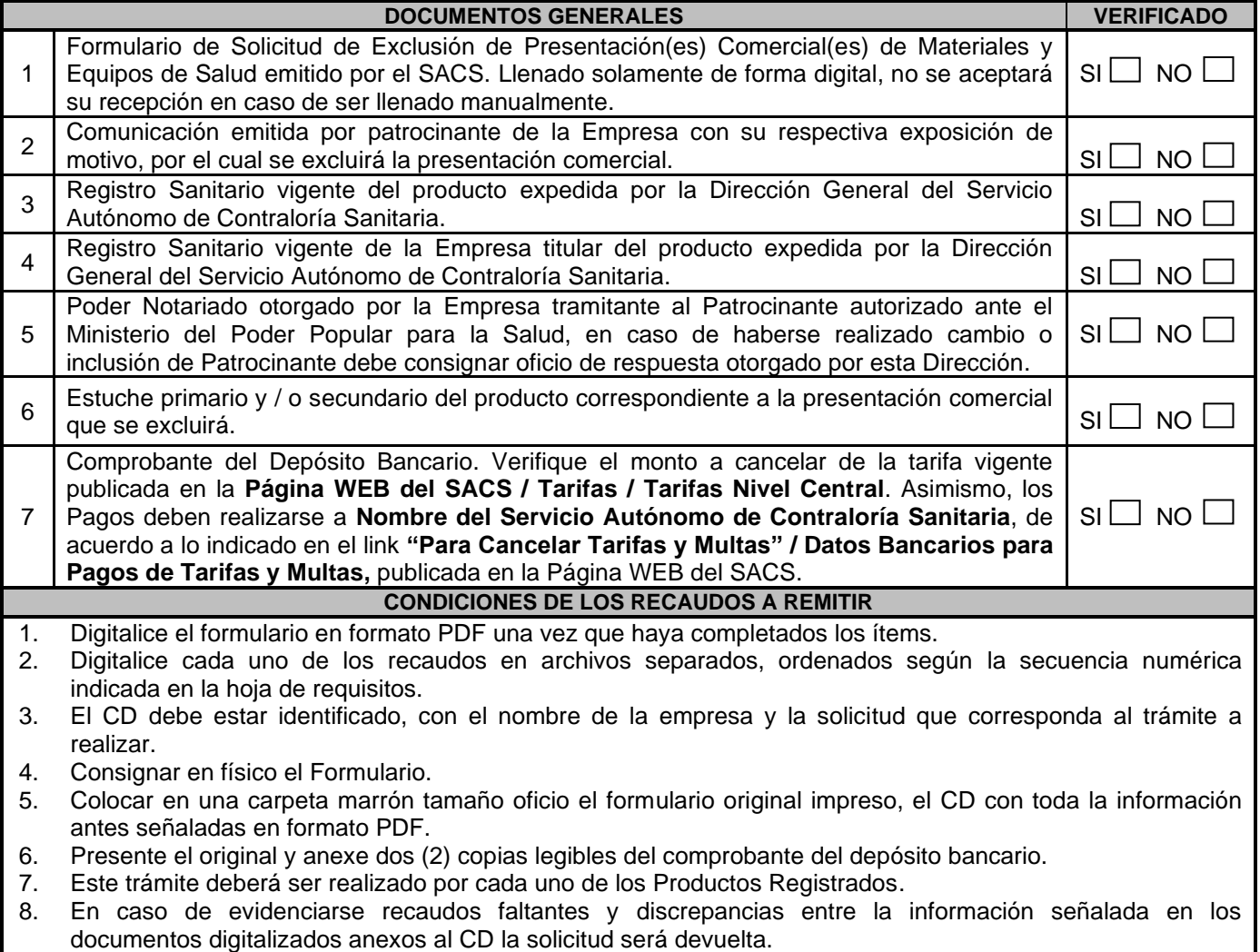

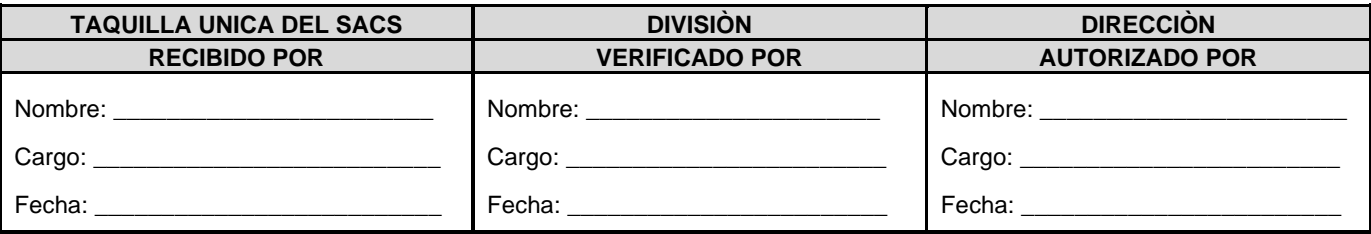

FO.21-MEEPS-MES-OPP-JULIO 2022

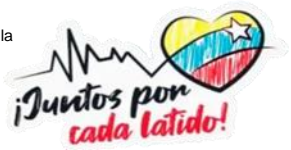